## 知 OCE系统时区和时间设置以及通过NTP获取时钟的设置方法

**[李丹【技术大咖】](https://zhiliao.h3c.com/User/other/0)** 2009-01-18 发表

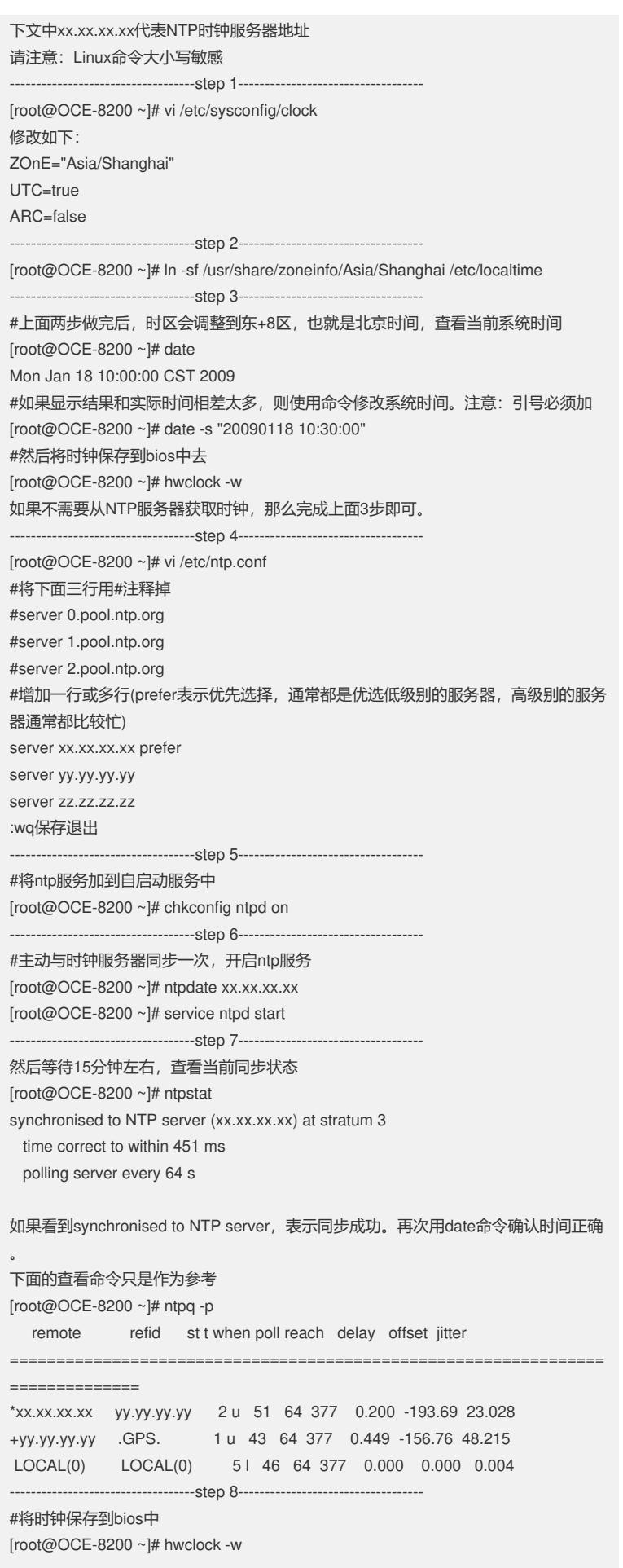

-----------------------------------step 9----------------------------------- 为了保证Linux可以一直与服务器保持同步,最好增加一个每日执行的计划任务: (nt pdate是一次有效命令) [root@OCE-8200 ~]# crontab -e 增加: 0 0 \* \* \* /usr/sbin/ntpdate xx.xx.xx.xx && hwclock -w 这样每天半夜0点,系统会自动同步,并将时间保存到bios中。 ---------------------------------------------------------------------------- 恭喜完成任务, 祝春节快乐! ---------------------------------------------------------------------------- 备注1:CST是China Standard Time的缩写, :同时也是澳大利亚中部标准时间、北美中部标准时间和古巴标准时间的缩写, :但因为Step 2中已经明确指定了时区是中国上海(注意:不是北京),所以CST就表 示为中国标准时间 备注2:下面推荐几个Internet上的时钟服务器 : time.windows.com : time.nist.gov :中科院国家授时中心 210.72.145.44 :如果使用域名访问的话,请在/etc/resolv.conf里添加"nameserver

dns\_ip\_address"(无引号)

备注3:外部参考资料

: 鸟哥的Linux私房菜 [http://linux.vbird.org/linux\\_server/0440ntp.php](http://linux.vbird.org/linux_server/0440ntp.php)

:CST时区问题 [http://blog.chinaunix.net/u1/40613/showart\\_421488.html](http://blog.chinaunix.net/u1/40613/showart_421488.html)

:UTC和GMT的关系 <http://www.phpvim.net/journal/utc-and-gmt.html>